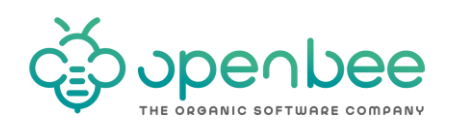

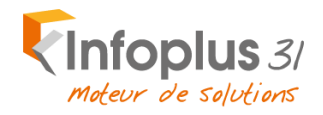

# PRESENTATION DES FONCTIONNALITES OPEN BEE

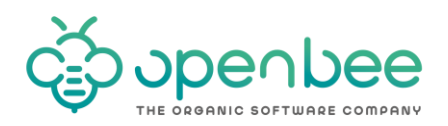

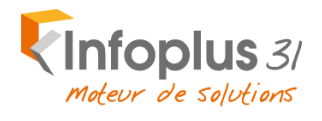

### **Table des matières**

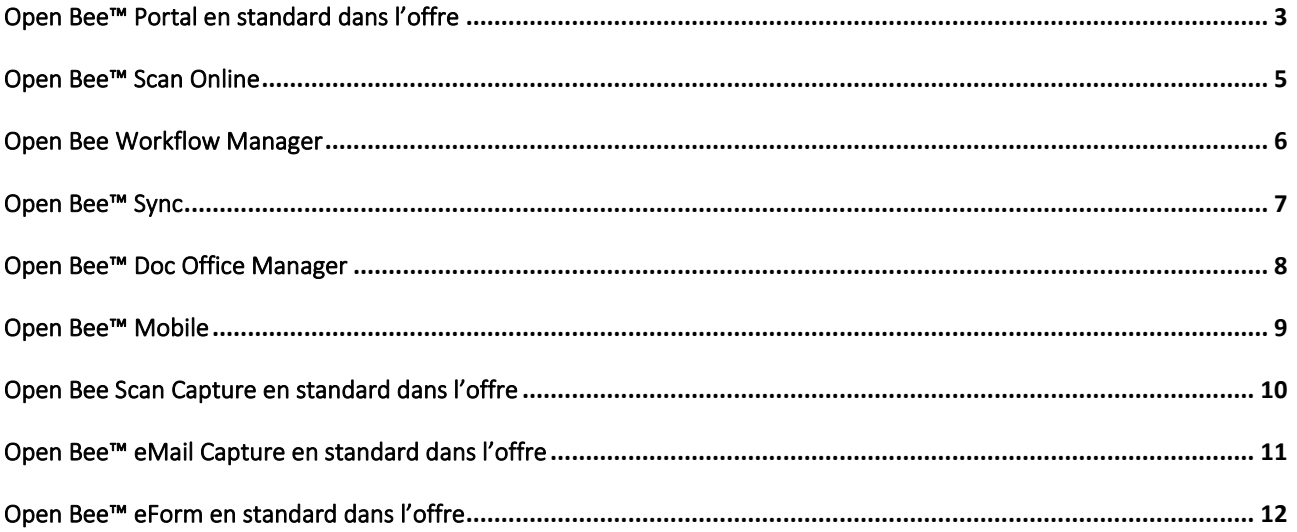

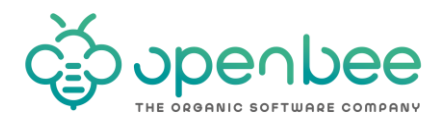

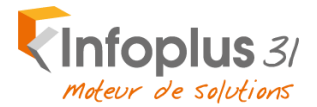

### <span id="page-2-0"></span>Open Bee™ Portal en standard dans l'offre

#### **L'outil idéal pour gérer vos documents papier et électroniques**

Open Bee™ Portal est une solution de gestion documentaire 100% web qui permet d'organiser le classement, la recherche et le partage de tous types de fichiers (documents d'origine papier ou bureautique) entre vos différents collaborateurs et services. Intuitive et performante, cette solution permet de centraliser en un seul point l'ensemble de vos documents puis de les rechercher depuis n'importe quel poste informatique équipé d'un navigateur Internet.

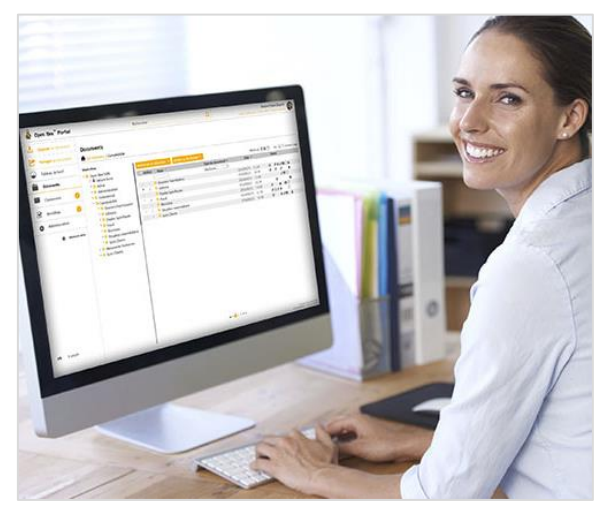

### Principales fonctionnalités

- **Accéder / Naviguer**
	- Accédez à votre information d'entreprise sans contrainte géographique en visualisant vos documents, même lorsque vous êtes en déplacement.
	- **EXPEDENTEE EXECUTE:** Choisissez le mode d'affichage des documents le plus approprié : classique, miniature, document slider.
	- **EXP** Disposez d'un accès direct à vos dossiers ou fichiers favoris, directement depuis votre tableau de bord personnel.

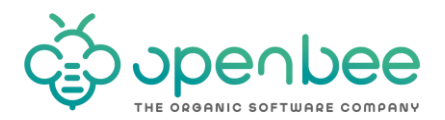

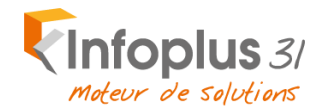

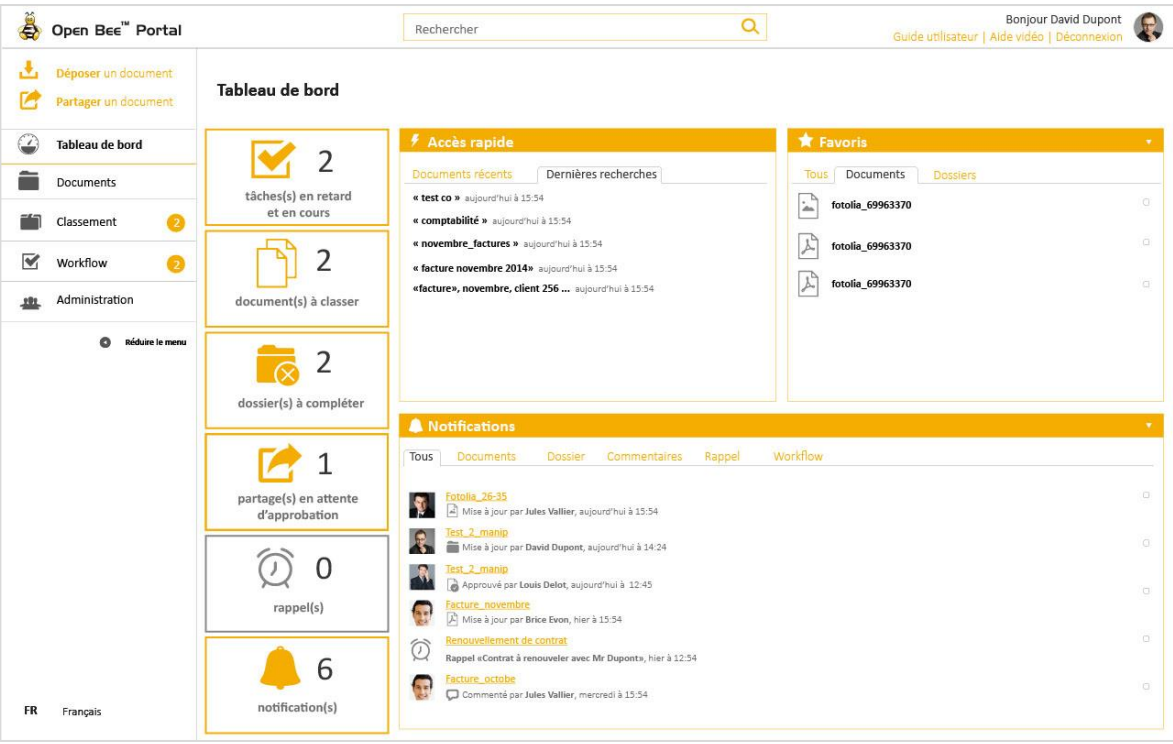

#### **Rechercher / Retrouver**

- **EXEC** Localisez vos documents en naviguant dans l'arborescence de dossiers.
- Recherchez un document simplement, en tapant n'importe quel mot contenu dans celui-ci.
- **E** Utilisez le module de recherche avancée multicritères, pour visualiser le document recherché en quelques secondes.

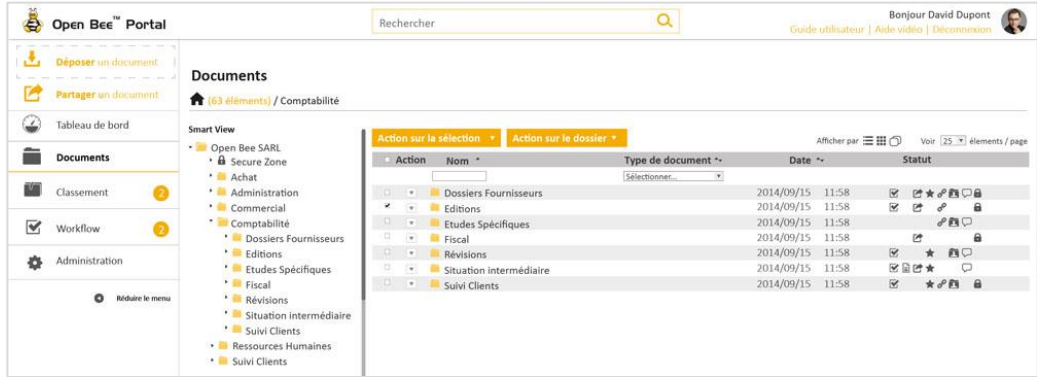

#### ▪ **Partager / Collaborer**

- Soyez automatiquement averti de la publication ou de la modification de documents par un email, qui vous redirigera instantanément sur le bon fichier.
- Classez vos email et documents bureautiques directement depuis l'application Microsoft Office de votre choix (Outlook, Word, Excel,….).
- Mettez en place des circuits simples de distribution / validation de documents.
- Déployez en toute sécurité des extranets documentaires (clients, fournisseurs, RH, etc.) et publiez des documents à destination d'utilisateurs externes dans des dossiers qui leurs sont propres.

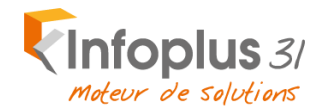

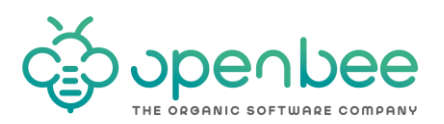

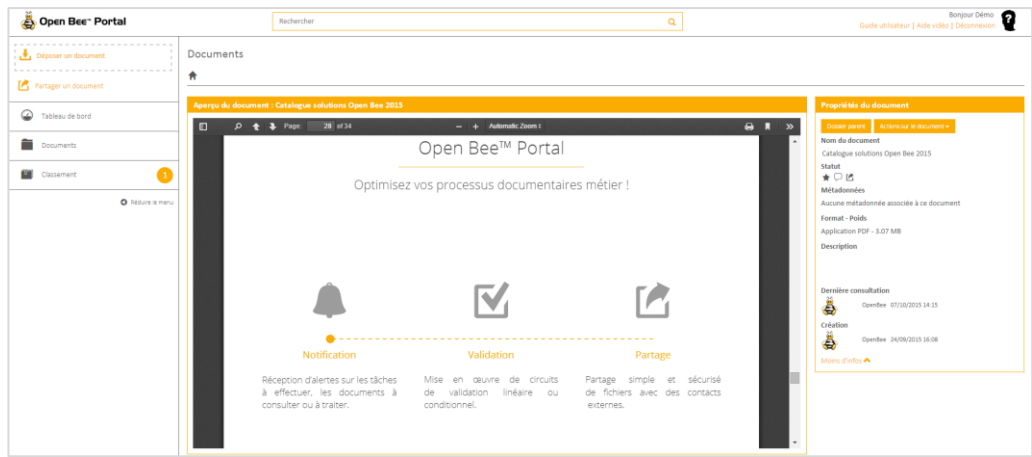

#### ▪ **Gérer/Administrer**

- Gérez les différentes versions de vos documents simplement.
- **•** Créez facilement vos groupes utilisateurs (administrateur, utilisateur interne/externe et groupe).
- Créez des règles de sécurité pour gérer les droits d'accès en lecture, écriture et publication et cryptez vos données.
- **•** Profitez d'une interface accessible dans plus de 10 langues : Français, Anglais, Allemand, Néerlandais, Italien, Portugais, Espagnol, Chinois simplifié & traditionnel, Japonais et Coréen.

### <span id="page-4-0"></span>Open Bee™ Scan Online

Open Bee Scan Online vous permet de classer et renommer automatiquement un document à partir de règles de classement prédéfinis. Lorsque vos documents sont mis en ligne, ceux-ci sont classés de manière simple et rapide.

#### ▪ **Classement dynamique en toute simplicité**

Grâce à une nouvelle interface de classement, vous pouvez pré-visualiser et classer dynamiquement vos documents papier scannés et uploadés dans Open Bee™ Portal. Cliquez sur « Classement » dans le menu supérieur, vous retrouverez tous vos documents en attente de classement. Ceux-ci sont situés dans la colonne "Documents à classer".

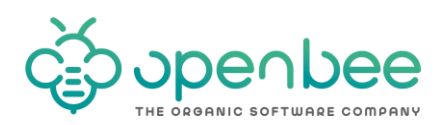

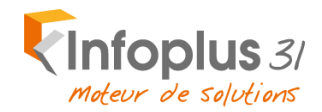

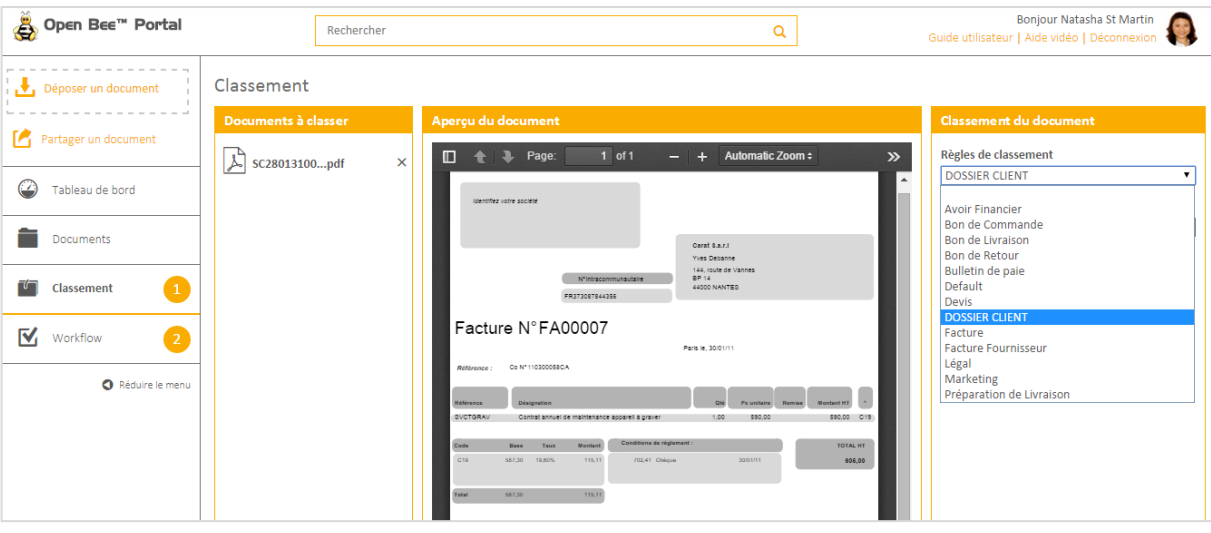

#### ▪ **Gagnez en efficacité**

Scan Online vous laisse mettre en place selon vos méthodes de classement l'arborescence de votre choix. Vous avez la possibilité de choisir une règle de classement prédéfinie et de renseigner des index de votre choix.

Votre document est alors indexé grâce aux règles de classement et automatiquement renommé et classé dans votre arborescence Open Bee™ Portal.

### <span id="page-5-0"></span>Open Bee Workflow Manager

**Le Workflow linéaire Open Bee™ est un outil intuitif qui vous offre la possibilité d'optimiser et de sécuriser les processus de distribution/ validation de documents et de collaboration au sein de votre entreprise.**

#### Principales fonctionnalités

- **EXPLO Créez simplement des circuits linéaires de validation de documents (factures fournisseurs, courriers,** etc.) par le simple fait de glisser/déplacer des objets (tâches, personnes, etc.).
- **E** Avertissez dynamiquement par email les utilisateurs de tâches à effectuer.
- Validez rapidement les documents grâce à leur prévisualisation.
- Disposez d'une vue synthétique de l'état d'avancement des tâches affectées.
- Ajoutez un tampon sur un document lors du traitement d'une tâche
- Rapprochez des documents en cours de traitement dans un workflow (ex : facture et bon de commande)
- Relancez par mail les utilisateurs en retard dans le traitement de leurs tâches

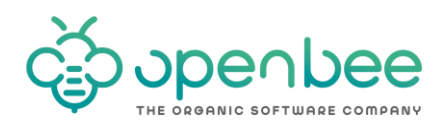

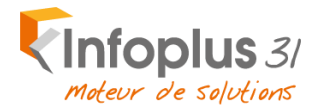

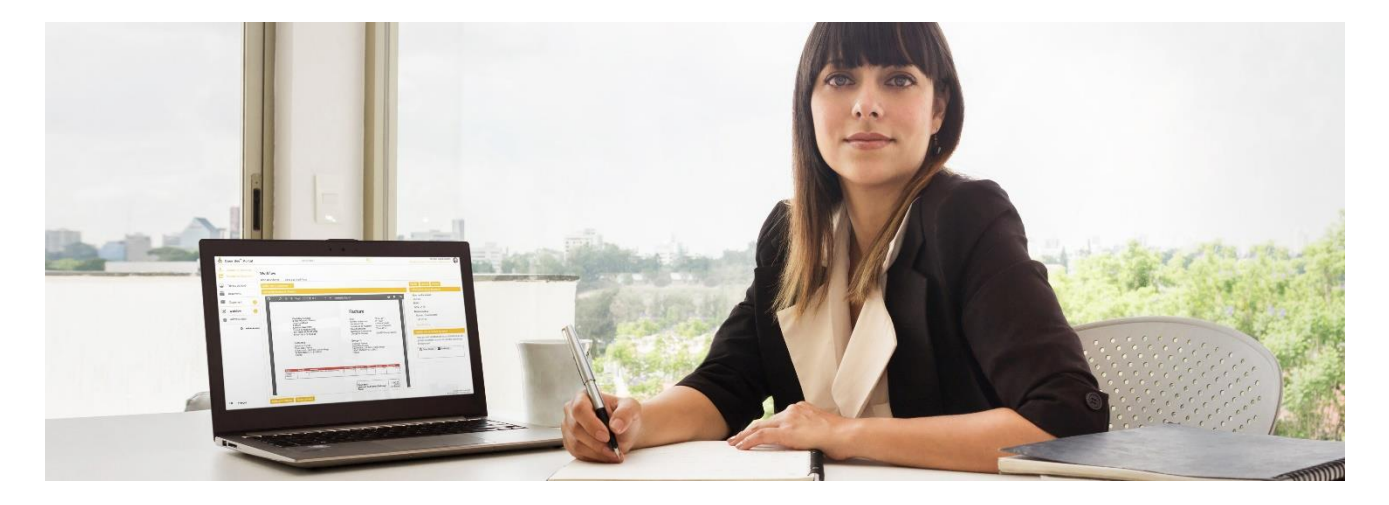

### <span id="page-6-0"></span>Open Bee™ Sync

#### **Synchronisez vos documents entre votre ordinateur et Open Bee™ Portal**

Open Bee™ Sync est un logiciel qui permet de synchroniser les documents entre votre ordinateur et votre espace documentaire Open Bee™. Ainsi, tous vos fichiers importants seront sauvegardés sur le serveur centralisé de GED et accessibles depuis vos périphériques mobiles. Open Bee™ Sync est un outil de synchronisation qui permet à tout collaborateur bénéficiant d'un compte utilisateur Open Bee™ Portal de :

#### ▪ **Sauvegarder des documents professionnels**

Open Bee™ Sync vous permet de sauvegarder vos documents dans un dossier personnel sécurisé sur votre serveur de GED Open Bee™ Portal. Pour cela, réalisez un simple glisser/déplacer de l'ensemble de vos fichiers dans le dossier de synchronisation Open Bee™ présent sur votre PC.

#### ▪ **Importer des documents en masse dans Open Bee™ Portal**

Open Bee™ Sync vous permet, en un simple glisser/déplacer, d'envoyer un lot de documents et de dossiers depuis votre poste de travail directement vers Open Bee™ Portal, tout en respectant la charte de classement et de nommage d'origine.

#### ▪ **Synchroniser des dossiers et documents**

Open Bee™ Sync assure la synchronisation entre les fichiers de votre PC et ceux contenus dans votre portail de GED Open Bee™ Portal. Chaque ajout, modification ou suppression est répercuté sur tous les ordinateurs et périphériques connectés.

#### ▪ **Envoyer des documents numérisés vers la zone de classement d'Open Bee™ Portal**

L'outil de synchronisation surveille un dossier spécifique où sont numérisés vos documents papier. Chaque nouveau fichier est automatiquement envoyé vers la section "Classement" de la GED Open Bee™ Portal pour être ensuite classé par vos soins directement depuis une interface Web.

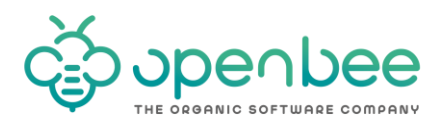

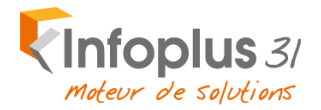

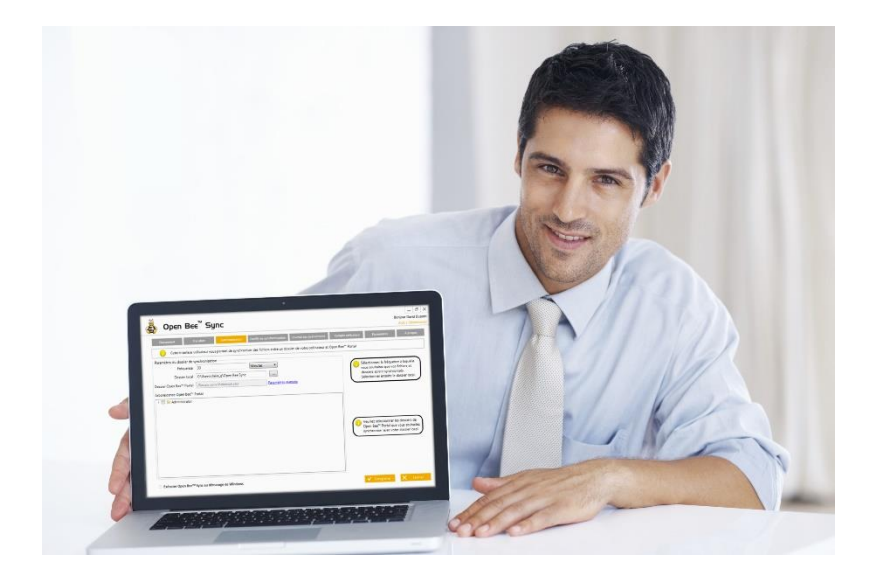

### <span id="page-7-0"></span>Open Bee™ Doc Office Manager

#### **La solution idéale pour classer vos documents MS Office et emails, en toute simplicité !**

Open Bee™ Doc Office Manager est une solution logicielle qui permet de classer dynamiquement l'ensemble de vos documents MS Office (Word, Excel, PowerPoint) et courriels (Outlook) directement depuis votre application Microsoft vers les solutions de gestion documentaire Open Bee™.

#### Principales fonctionnalités

#### ▪ **Classement dynamique des documents MS Office**

Pour archiver un document Word, Excel ou Powerpoint, rien de plus simple. Cliquez simplement sur l'onglet *Open Bee™* intégré à votre barre d'outils *Accès rapide*, sélectionnez le dossier de classement désiré et confirmez votre choix.

#### ▪ **Classement dynamique des emails**

Pour archiver un courriel depuis Outlook, utilisez simplement la fonction glisser/déplacer vers la zone Open Bee™ situé dans la section *dossiers courrier*. Un dossier portant le sujet de l'email sera automatiquement généré, contenant le corps de l'email au format PDF et la pièce jointe dans son format natif.

#### ▪ **Classement de tout type de fichiers depuis l'explorateur Windows**

Pour archiver un ou plusieurs documents depuis l'explorateur Windows, effectuez un clic droit avec votre souris, sélectionnez le dossier de classement désiré et confirmez votre choix.

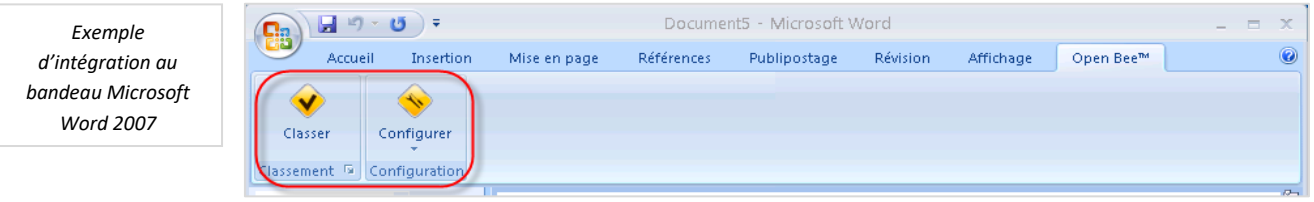

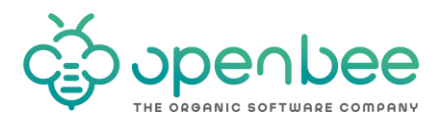

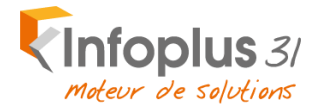

### <span id="page-8-0"></span>Open Bee™ Mobile

#### **Application mobile pour smartphones et tablettes (iOS / Android / Windows Phone)**

- Accédez à vos documents de façon sécurisée et naviguez dans vos dossiers Open Bee™ Portal.
- Retrouvez rapidement vos documents via le moteur de recherche.
- **EXECLASSE EXECLASSES** Classez et indexez toutes images (prises depuis votre périphérique mobile) vers le dossier Open Bee™ Portal de votre choix.
- Classez des documents depuis des programmes externes.
- Compatibilité iOS, Android et Windows Phone.
- Consultez et visualisez des documents en attente de classement.
- **Effectuez vos tâches de validation de workflow pendant vos déplacements,** depuis votre smartphone ou votre tablette.
- **E** Faites signer vos devis, bon de commandes ou de livraison tactilement depuis votre smartphone ou tablette tactile.

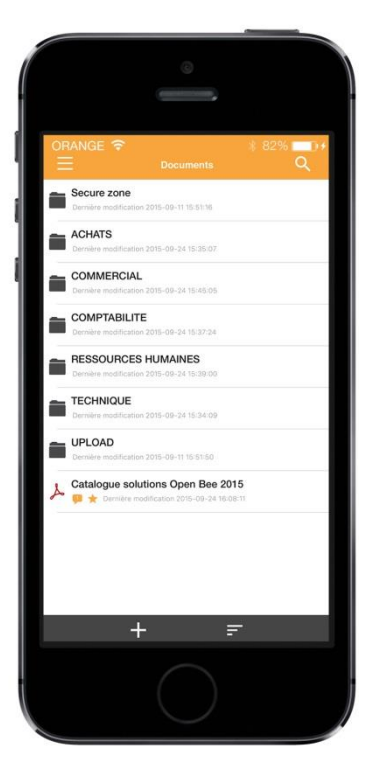

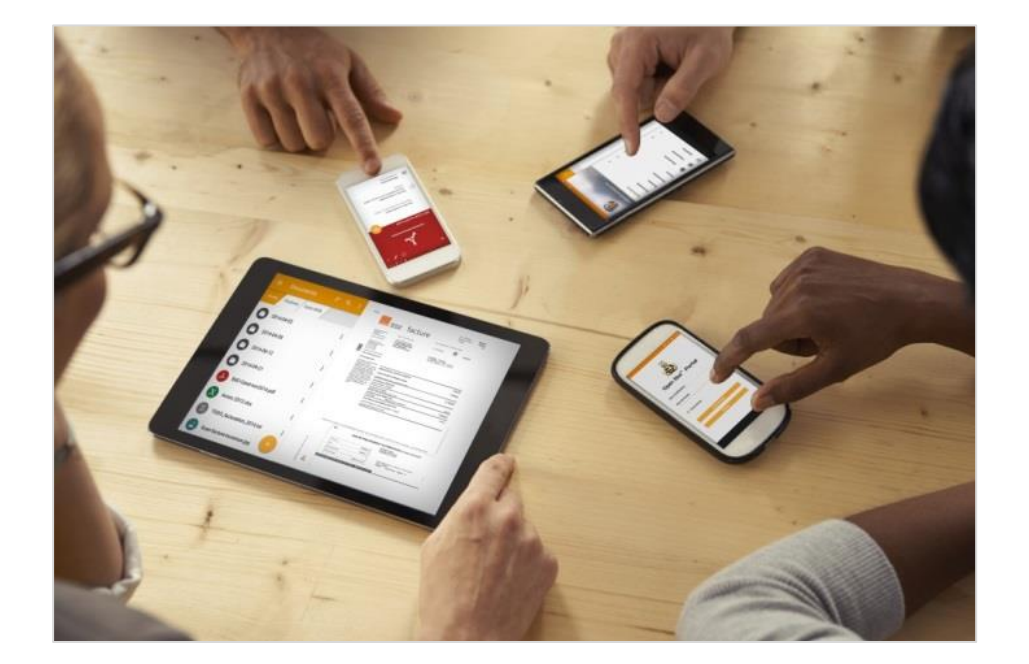

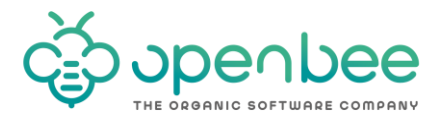

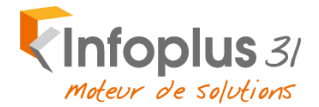

### <span id="page-9-0"></span>Open Bee Scan Capture en standard dans l'offre

Destinée aux entreprises souhaitant accroître la productivité de leur activité comptable, tout en diminuant les délais et coûts associés au traitement des factures fournisseurs, la solution Open Bee eFact Pro propose un large panel de possibilités adapté aux volumes de documents à traiter ainsi qu'à vos processus et règles métier

Basée sur un moteur de reconnaissance optique de caractères (OCR) et d'Intelligence Artificielle (IA) pour capturer les informations utiles sur les factures numérisées, la solution BL Capture extrait les données comptables pertinentes et procède au classement de ces factures

#### **Fonctionnalités :**

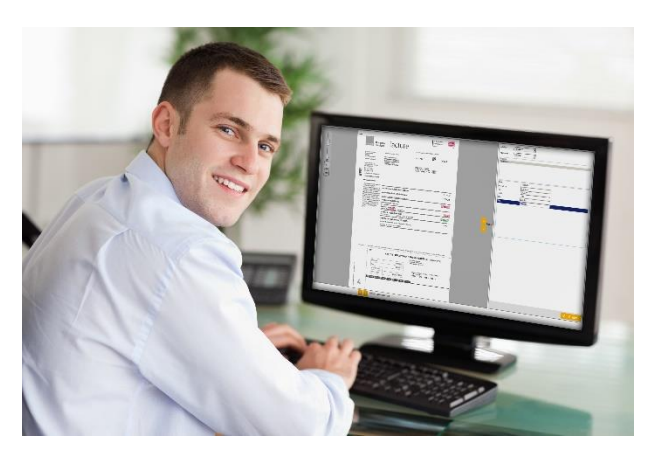

- Capture des documents numérisés
- Auto-apprentissage pour l'identification automatique fournisseurs
- **Executive Localisation, capture et validation dynamique des** données comptables (n° de facture, nom du fournisseur, montant HT, montant TTC, etc.)
- Vidéo-codage pour le rapprochement de valeurs incertaines ou non reconnues
- **Envoi des données capturées et des images** numérisées vers Open Bee Portal pour validation des factures
- Intégration comptable dans les logiciels comptables

#### **Bénéfices**

Avec une solution de traitement automatisée des factures fournisseurs, adaptée à la structure de l'entreprise, les opérations de rapprochement de devis, de saisie, d'approbation ou de classement, seront réalisées plus rapidement, avec moins de ressources, impactant positivement votre fonctionnement opérationnel.

- Réduction du temps de saisie comptable des factures
- Réduction des manipulations liées aux documents
- Réduction du temps de traitement, de suivi et de validation des factures par les différents services
- Réduction du temps de classement et de recherche de factures
- **EXECUTE:** Diminution des risques de perte de documents
- Diminution des erreurs de saisie
- **EXEC** Suivi du cycle de traitement en temps réel
- Réduction des coûts d'approbation, de recherche, de classement, etc.
- Optimisation du taux de satisfaction des fournisseurs

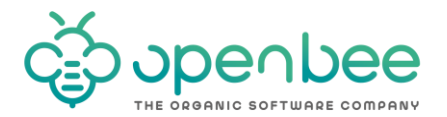

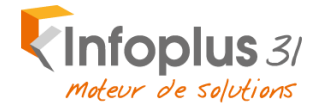

### <span id="page-10-0"></span>Open Bee™ eMail Capture en standard dans l'offre

Moyens de communication privilégiés en entreprise, les systèmes de messagerie électronique véhiculent de l'information qui nécessite souvent d'être traitée ou archivée.

En s'interfaçant dynamiquement avec votre solution de messagerie, Open Bee™ eMail Capture vous permet de classer automatiquement vos e-mails (reçus et envoyés) ainsi que les pièces jointes associées.

#### **Principales fonctionnalités :**

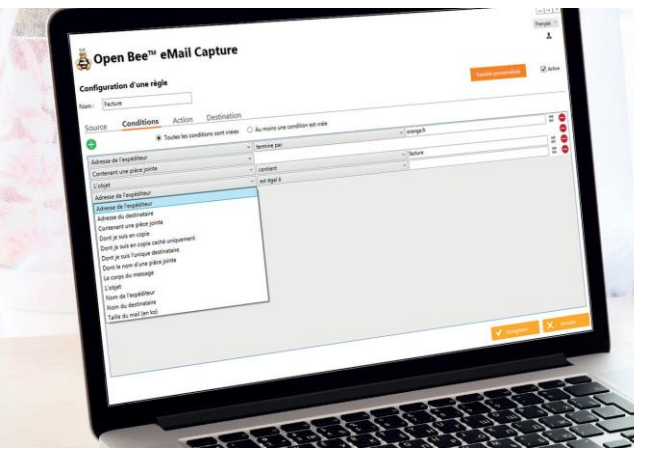

Installée sur un serveur ou sur un poste informatique (fonctionnant avec des messageries locales ou hébergées), la solution Open Bee™ eMail Capture permet de :

Capturer les emails à la fois reçus (SAV, commandes, ...) et envoyés (clients, fournisseurs, …) depuis les messageries électroniques

• Définir des règles de classement avancées en fonction de mots clés contenus dans l'objet et le corps des e-mails

• Classer dynamiquement les emails et les pièces jointes qu'ils contiennent dans le portail de gestion documentaire Open Bee™ Portal, ou dans un dossier Windows prédéfini

#### **Principaux avantages :**

- Elimination des silos : éliminer les silos documentaires grâce à une solution permettant de capturer et de classer les différents documents, quelle que soit leur origine (papier, électronique, ERP, ...), dans un portail documentaire centralisé. Cela permettra notamment à un client équipé de la solution eFact Pro de capturer également (et de manière automatique) les factures fournisseurs réceptionnées par email
- Traçabilité et sécurité renforcés : le classement dynamique des emails et pièces jointes associées dans Open Bee™ Portal ou un dossier Windows permet de conserver l'intégralité des courriers électroniques et les réponses apportées de façon sécurisée
- Protection contre la perte de données : archivage des emails sur le long terme, réduction des risques de piratage et même de suppression accidentelle
- Réduction des besoins en stockage : réduction de la volumétrie des boîtes de messagerie en conservant les copies des e-mails dans le portail de gestion documentaire
- Simplification de la sauvegarde et gains de temps : automatiser le classement et l'archivage des emails, qui sont placés dans une arborescence cohérente

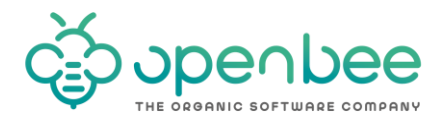

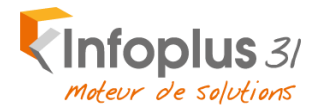

## <span id="page-11-0"></span>Open Bee™ eForm en standard dans l'offre

Avec Open Bee™ Portal et son module eForm, profitez des avantages de la dématérialisation de formulaires en optimisant la capture, la saisie, la validation et le partage d'information. Concevez vos formulaires comme vous le souhaitez, en utilisant une bibliothèque prédéfinie d'outils ou en personnalisant ces derniers en fonction de votre activité ou des besoins internes de votre organisation.

Mettez simplement à disposition les formulaires créés à vos collaborateurs (mobiles ou sédentaires) et accélérez la transmission, le traitement et la validation de l'information. Stockez de manière sécurisée les données collectées dans votre plateforme de gestion documentaire Open Bee™ et simplifiez-en le traitement.

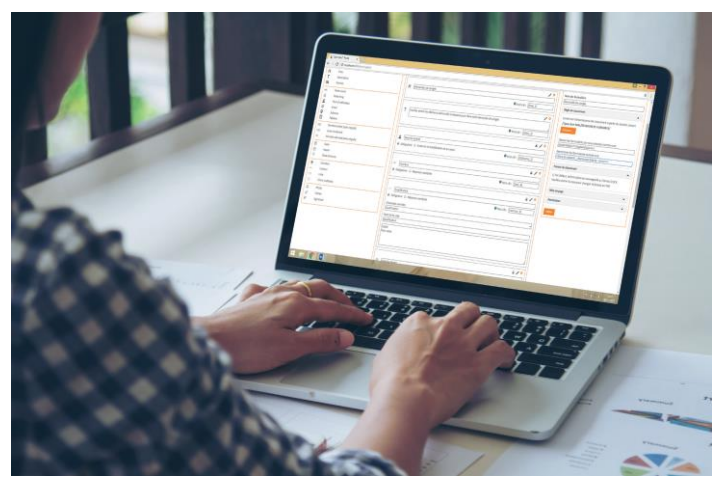

L'option Open Bee eForm permet de :

- Créer des formulaires électroniques selon une bibliothèque d'outils à disposition (champs texte, date, case à cocher, liste déroulante, signature, image, …)

- Utiliser et personnaliser des modèles de formulaires

- Personnaliser la mise en page des réponses avec Microsoft Word

- Répondre aux formulaires depuis tout poste informatique, smartphone et tablette (cf note relative à la mobilité)

Associée à la solution open Bee Portal, il sera possible de :

- Exporter des données collectées sur un fichier csv pour les analyser via une application tierce (Excel, outil de BI)
- Stocker de façon sécurisée les données collectées dans Open Bee<sup>™</sup> Portal
- De valider les formulaires dans un circuit de validation linéaire ou conditionnel

Principaux avantages :

- Réduction des coûts de gestion et amélioration de la productivité : élimination des coûts et des tâches chronophages associées à la gestion des formulaires papier
- Meilleure réactivité : planification plus efficace des actions à effectuer en fonction des retours des formulaires : génération dynamique de circuits de validation, consolidation et analyse simplifiée des résultats, …

- Augmentation de la qualité de l'information récoltée et réduction des erreurs : amélioration notable de la qualité de l'information récoltée (photos prises sur le terrain, signature tactile, …) et réduction des erreurs liées à la collecte d'informations sur le papier

- Modernisation de la relation avec l'écosystème : dynamisation de l'image avec une solution moderne et facile d'utilisation, applicable pour de nombreux processus

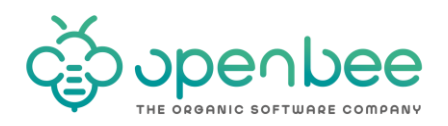

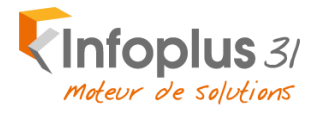